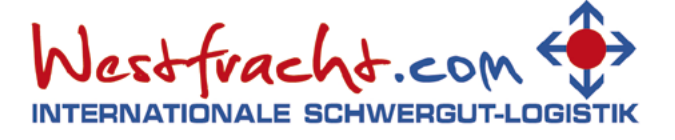

Telefon: +49 (0) 2 01 / 36 08 0 Telefax: +49 (0) 2 01 / 36 08 77 7 Internet: www.westfracht.com Email: info@westfracht.com

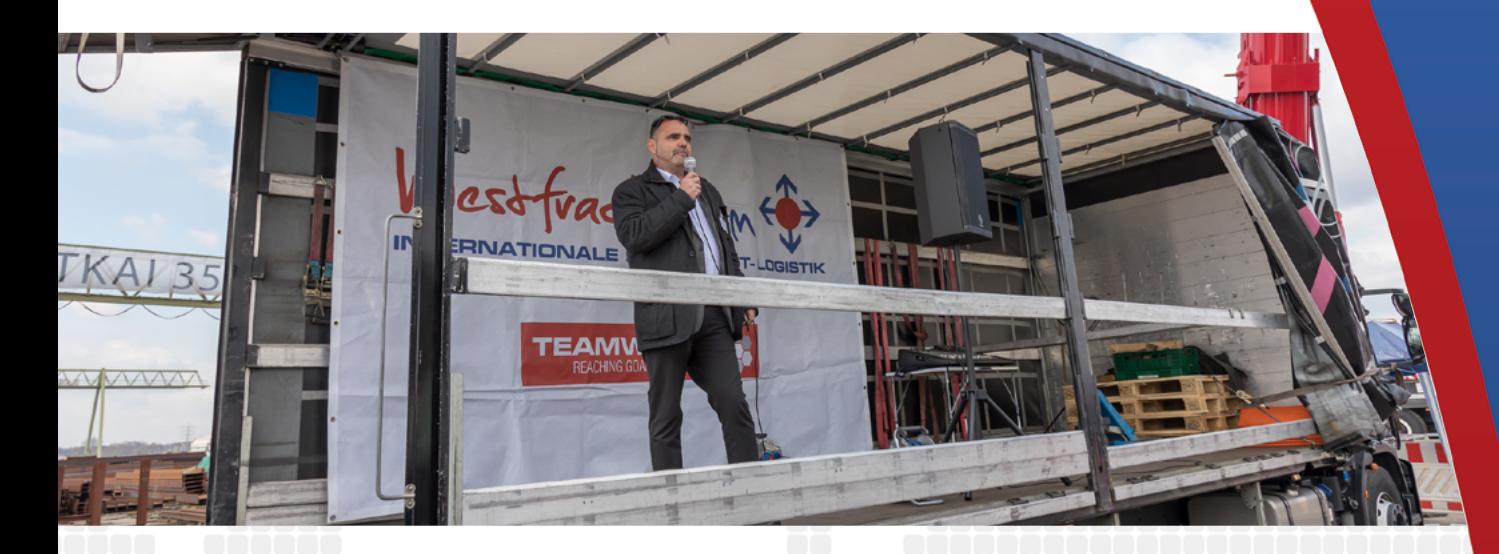

Veranstaltung vom 27.03.2019

# Mit Trimodalität in die Zukunft – "Eröffnung des Schwergutkais 350to in Essen"

Veranstalter: Westfracht Spezialverkehre International GmbH und TRGT TeamWorkReachingGoalsTogether in Kooperation mit dem Logistik Kompetenznetz NRW

## Eckdaten

- Vorbereitungszeit: 320 Mannstunden
- Gesamtbudget: 10.000 Euro
- 70 Teilnehmer auf dem Schiff
- 150-200 Teilnehmer auf der Gesamtveranstaltung
- Schiffreise mit der "Weißen Flotte": Baldeney Essen -Schleuse Gelsenkirchen - Marina Oberhausen - Anleger Trimet - Anleger WESTFRACHT

# **Tagesordnung**

- 11:45 Eröffnung der Veranstaltung
- 12:30 Eröffnung der Tagung des Logistik KompetenzNetzes NRW auf dem Reiseschiff
	- Parallel durchgehende Ausstellung auf dem Kai und im Ausstellungszelt
	- Durchgehende Schauverpackung "seemässige Kistenverpackung"
	- Durchgehende Besichtigung Fuhrpark LKW, Kran, Begleitfahrzeuge, Hubbühne und Schienenfahrzeuge. Sehtestmöglichkeit und Arbeitssicherheit
- 15:30 Schauhub mit 500to Kran und 45to Ladegut
- 15:45 Rückkehr des Reisegastschiffes
- 17.30 Ausklang der Veranstaltung

#### Aussteller

- Amedi Prevent
- Arcelor Mittal Stahlhandel
- DB Cargo
- IVG Verpackungen
- Laurien Haustechnische Dienstleistungen
- Logistik NRW Kompetenznetz
- Schares Autokrane
- Schneider Transporte
- Stadtwerke Essen Stadthafen
- Timmerhaus Spedition - Trimet Aluminium
- 
- Trasol Verkehrsbegleitung
- VP-Verpackungen
- VVWL Verband Verkehrswirtschaft und Logistik NRW e.V.
- Westfracht Spezialverkehre International GmbH

## Presseverteiler

- WAZ Essen
- Nordanzeiger Essen
- WDR Radio Essen
- WDR Fernsehen Lokalzeit
- Transaktuell
- DVZ
- SUT Schifffahrt und Technik
- LOG IT Club
- VVWL

# Links

- Lokalzeit vom 27.03.2019: "Eröffnung des Schwergutkais [350to in Essen" \(Video\)](https://www.westfracht.com/de/content/image.php?c=1919)
- [Lokalzeit vom 27.03.2019: "Abfahrt Tagung Logistik Kompe](https://www.westfracht.com/de/content/image.php?c=19)[tenzNetzNRW" \(Video\)](https://www.westfracht.com/de/content/image.php?c=19)

## WESTFRACHT Spezialverkehre Amtsgericht Essen

**International GmbH** Westuferstraße 39 D-45356 Essen

Registernummer: HRB 11976 Steuernummer: 111/5723/0378 USt-ID: DE 258 788 522

Geschäftsführung: Dr. Helmut Grasberger

**National Bank Essen** Kontonr.: 243 469 **BL 7: 360 200 30** IBAN: DE 67 3602 0030 0000 2434 69 SWIFT/BIC: NBAG DE 3 E

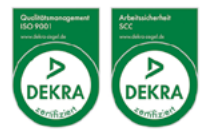

Wir arbeiten ausschließlich auf Grundlage der Allgemeinen Deutschen Spediteurbedingungen 2017 – ADSp 2017 –. Hinweis: Die ADSp 2017 weichen in Ziffer 23 hinsichtlich des<br>Haftungshöchstbetrages für Güterschäden (§ 431 HGB)

Die ADSp und BSK stehen als PDF-Download unter www.westfracht.com zur Verfügung.